## SBC:  $Recife - 1989$

# SIMULAÇÃO DE ESPECIFICAÇÕES LOTOS USANDO LINGUAGENS FUNCIONAIS

Carlos A. G. Ferraz Paulo R. F. Cunha Silvio R. L. Meira

Departamento de Informatica Universidade Federal de Pernambuco CP 7851, 50739, Recife-PE, Brasil

### **RESUMO**

O objetivo deste trabalho e mostrar como podemos usar a tecnica de prototipação rapida para tornar executaveis especificações descritas em LOTOS. Para tanto, usamos linguagens de programação funcionais para escrever os prototipos e simular as expressões LOTOS. A simulação é mostrada atraves de exemplos, onde são explicados os procedimentos de tradução das especificações para os prototipos funcionais.

#### **ARSTRACT**

The objective of this document is to show how we can use the rapid prototyping technique to make executable specifications written in LOTOS. We use functional programming languages to write the prototypes and simulate the expressions of LOTOS. simulation is showed through examples, where the procedures of translation from the specifications to the functional prototypes are explained.

#### 1. INTRODUÇÃO

LOTOS (Language Of Temporal Ordering Specification) [BoB87,

 $17$ 

fendê: men in

ISO881 e uma das duas Tecnicas de Descrição Formal desenvol vidas pela ISO (ISO/TC97/SC21/WG1/FDT/Subgroup C) para a especificação de sistemas distribuídos, em especial aqueles que seguem a arquitetura OSI (Open Systems Interconnection). Embora o nome sugira relação com logica temporal, a tecnica se algebra de processos. Assim sendo, baseia em LOTOS e  $_{\text{uma}}$ tecnica algebrica de especificação formal, que permite não-ambiguas definicões claras. independentes implementação.

executavel. ideia torna-la **No** entanto, esta característica parece nao ter sido. ainda. explorada o suficiente para tal. O caminho seguido por aqueles que esperam ver as especificações executadas em computador tem sido o que parece ser mais rapido, que e o de simulação usando linguagens de programação cujas características se assemelhem as de LOTOS. A maior parte destes trabalhos tem se baseado  $em$ linguagens de programação logica do tipo Prolog [Gil87, GHL88] ou em sistemas de transição [Kar88], por causa de sua relação com a semantica operacional de LOTOS. Nossa proposta e usar programação funcional para fazer prototipação rapida a fim de simular as especificações descritas em LOTOS. Agui **OS** prototipos são descritos apenas em relação à parte dinâmica de LOTOS, ou seja, o componente que descreve as interações e comportamentos de processos e cujas ideias haseiam-se, principalmente, no Calculo de Sistemas Comunicantes (CCS) de Milner [Mil80]. Um segundo componente e o que descreve as estruturas de dados e expressões de valores, e baseia-se na tecnica de tipos abstratos de dados ACT ONE [EhM85]. Nossas ideias acerca da especificação funcional de tipos de dados que correspondam a este componente estao em [FCM89].

### 2. LOTOS: ASPECTOS GERAIS

S

S.

3î

îц

ľа

Ĩю

A ideia basica de LOTOS e que sistemas sejam especificados definindo-se a relação temporal entre as interações que formam

 $\mu$ 

 $19$ 

o comportamento externamente observavel de um sistema. Este e descrito em termos de processos, que realizam eventos internos e se comunicam via eventos de comunicação. Assim, a especificação de um sistema e, essencialmente, uma hierarquia de definições de processos que se comunicam.

A interação entre processos ocorre se ambos têm habilitados os mesmos eventos. Uma oferta de evento consiste de um ponto de interação ou porta e uma lista finita (não vazia) de atributos. Dois tipos de atributos são possíveis: declaração de valor (plvalue-expr) e declaração de variavel (p?varitype). A sincronização ocorre se os atributos respeitam as condições de sincronização da Tabela 1. Por exemplo, se dois processos que estão executando em paralelo oferecem, respectivamente, os sequintes eventos: abassado arte pelote fai titulada con ituliana

> p ?xtint !'LOTOS' ltrue p 17 7textistring itrue

apos a interação  $x = 7$ , text = 'LOTOS' e "Itrue" e "Itrue" apenas sincronizam os processos.

65 loves vehicless observe a delibit

shi mos afall magita

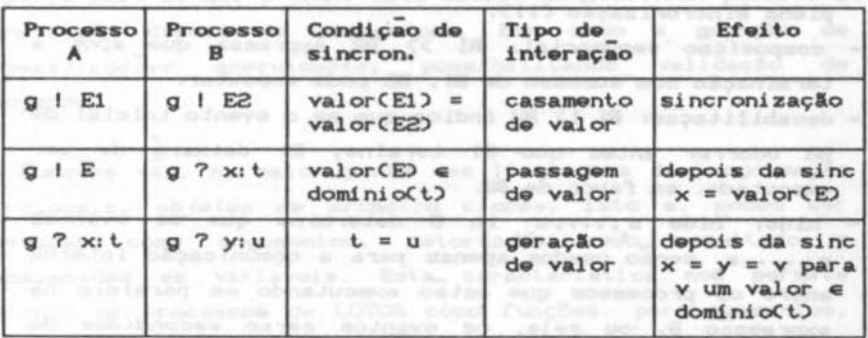

#### Tabela 1 - Tipos de Interacao

O comportamento de um processo em LOTOS e descrito por expressões de comportamento, que podem ser formadas através

**SBC**  $Recife - 1989$  20

dos seguintes operadores principais:

- sequencialidade: a expressao a; B determina que apos a ocorrência do evento a a expressão de comportamento B pode ser executada.
- escolha: B1 [ ] B2 indica que B1 ou B2 serão escolhidos de acordo com um dos criterios abaixo:
	- a) nao-deterministico, isto e, o ambiente oferece um evento que possibilita que mais de uma expressão seja escolhida. Assim, a escolha de apenas uma delas sera aleatoria:
	- b) se apenas uma das alternativas contem o evento ofertado como seu evento inicial, então ela será escolhida;
- paralelismo: B1 !!! B2 determina execução concorrente sem sincronisação; Bi !! B2 indica execução concorrente com sincronisação plena; Bi lla,...,all B2 representa execução concorrente relativa aos eventos a, ..., a. Este ultimo e chamado operador geral de paralelismo, pois serve tambem para simular os dois anteriores, considerando uma lista vazia (II) para o primeiro (III), e uma lista com todos os eventos comuns aos processos com plena sincronização (!!).
- composição sequencial: Bi >> B2 expressa que apos a terminação com sucesso de B1, B2 pode executar.
- desabilitação: Bi (> B2 indica que se o evento inicial de B2 ocorrer antes que B1 termine, B1 deixara de executado, em favor de B2.
- hide: hide a, ..., a in B determina que os eventos a, ..., a serão usados apenas para a comunicação interna entre os processos que estão executando em paralelo na expressão B, ou seja, os eventos serão escondidos do observador externo.

A sintaxe das principais expressoes LOTOS e mostrada na Tabela 2 a seguir.

**SBC**  $Recife - 1989$ 

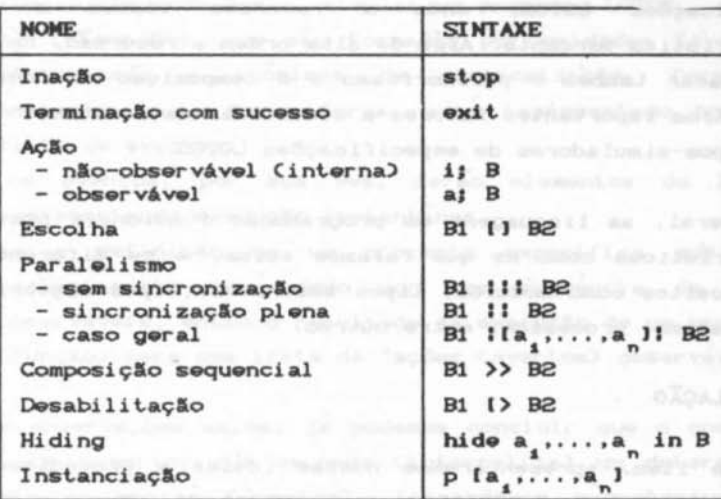

Tabela 2 - Sintaxe de LOTOS basico

### 3. PROGRAMAÇÃO FUNCIONAL

Na programação funcional, os objetos sendo construídos são mais importantes do que o metodo de construção, ou seja, o QUÉ importa mais do que o COMO. Este estilo denotacional permite a construção direta de prototipos, bem como  $\blacksquare$ geração de especificações executaveis, possibilitando validação de projetos.

Funções são, na maior parte das linguagens de programação funcionais, objetos de primeira classe, isto e, podem ser passadas  $como$ argumentos, retornadas  $como$ resultado variaveis. Esta característica nos permite armazenadas  $\bullet$ m definir os processos de LOTOS como funções, para passa-los, por exemplo, argumentos para funções que<sup>-</sup> executam  $como$ expressoes de comportamento.  $Um$ importante mecanismo de controle nas linguagens funcionais e a aplicação recursiva de funções, que, obviamente, facilitara simulação das  $\circ$ 

 $21$ 

especificações LOTOS, onde a recursão também é característica marcante. Alem de alta ordem e recursão, ha que se destacar tambem o polimorfismo e a composição de funções como outros importantes fatores a considerar na construção dos prototipos-simuladores de especificações LOTOS.

Em geral, as linguagens de programação funcionais possuem características como as que falamos acima, e se diferenciam por conceitos como modulos, tipos abstratos, tipos algebricos e, ate mesmo, processos, entre outros.

# 4. SIMULAÇÃO

Neste item, apresentaremos nossas ideias e procedimentos usados para a confecção de prototipos que simulem especificações descritas em LOTOS. Para ilustrar e facilitar a compreensão mostraremos exemplos, como grau de dificuldade crescente, da passagem de especificações LOTOS para especificações executaveis em linguagens funcionais. (Usaremos uma "notação funcional" sem especificar qual linguagem estara sendo empregada.)

Em LOTOS, um processo é uma entidade capaz de executar ações internas (não observaveis) e de interagir com outros processos, que formam o seu ambiente. As interações se constituem de unidades de sincronização chamadas eventos ou ações. Eventos são atômicos, no sentido de que ocorrem instantaneamente. Quando dizemos que um processo executa uma ação observavel, estamos dizendo que ocorre uma interação entre o processo e, ao menos, o observador. A definição de um processo especifica seu comportamento através da definição de sequencias de ações observaveis.

Estudando o texto do paragrafo acima, chegamos as seguintes definições:

- a entidade de execução em linguagens funcionais

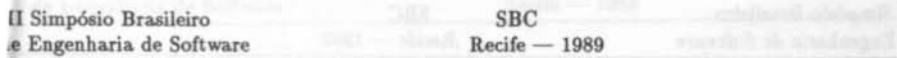

23

função. Podendo assim, simular um processo LOTOS.

- as interações, que são formadas por unidades (eventos) elementares e atômicas de sincronização, formam o ambiente, que, desta forma, sera representado por uma lista de eventos.
- os eventos, por sua vez, serão elementos de lista, representando execução instantanea.
- se a definição de um processo especifica que seu comportamento será dado por uma sequencia de ações observaveis, então o resultado da execução de um processo (função) será uma lista de "ações (eventos) observaveis".

Das observações acima, ja podemos concluir que o operador hide, por exemplo, que esconde (internaliza) um determinado conjunto de portas (eventos), tornando-as não-observaveis, pode ser simulado determinando-se que os elementos (portas) de uma dada lista não apareçam na lista que representara a execução do sistema, pois ela sera a lista das ações observaveis. Da mesma forma, o operador de sequencialidade "; " e facilmente simulado usando-se a regra de formação de sequência (lista) das linguagens funcionais, ou seja, "cabeça seguida de cauda", que é representada por "(a:x)", e seria traduzida para "evento seguido de expressão".

Vejamos, então, um primeiro exemplo simples de uma simulação de um processo LOTOS, que usa apenas sequencialidade e recursão.

> process Exemploi  $[a, b]$  : noexit  $i =$ a; b; Exemplo1 (a, b) endproc

Como o nosso interesse e sempre observar o resultado final de uma simulação, esta sera feita considerando-se um "ambiente fictício" que determinara o final da execução quando estiver esvaziado Clista vazia []). In the anti-orneo o comment

douliquels a nac houver alvaying

**SBC**  $Recife - 1989$ 

 $evampling1(a,b) =$ a: b: exemplo1 [a, b]

**Simulação** sem parada

 $exemplo1 [a,b] = [] = []$  $exemplo1$  [a, b]  $(c:amb)$  = a: b: exemplo1 [a, b] amb Simulagão com parada

Observe que na simulação com parada, o ambiente e recebido como "(c:amb)" e na chamada recursiva ele e diminuido. passando a ser apenas "amb". Apos sucessivas chamadas, o ambiente será reduzido ate se tornar vazio ([]), encerrando a execução do processo (função).

De agora em diante chamaremos o ambiente fictício de Ambiente de Controle, que servira, principalmente, para ativar e desativar a execução de processos.

Vamos, então, mostrar um exemplo completo de especificação, contendo os principais operadores de LOTOS. Os detalhes de nossas ideias a respeito da transformação dos operadores em construções funcionais estão em (FCM89), bem como, o modo como tratamos não-determiniemo, que e simulado atraves de numeros aleatorios (não usado no exemplo). Entretanto, pelo fato da passagem da especificação para o prototipo ser quase direta, estamos certos de que sua compreensão sera facilmente assimilada.

O exemplo trata de uma especificação de um sistema de alarme de carro [MoC89], que controla o funcionamento do automovel atraves de um sinalizador de alarme e do mecanismo de abrir e fechar a porta do motorista. Seu funcionamento determina que o carro so podera ser ligado (apos o abrir e fechar da porta) se o alarme for sinalizado uma vez, e será mantido funcionando se houver uma segunda sinalização. Caso contrario, o carro ira parar de funcionar. Esta mesma situação ocorrerá se a porta for aberta e fechada com o carro funcionando, ou seja, se o alarme nao for sinalizado apos este procedimento, o carro ira parar. No entanto, se o carro for desligado e nao houver abre/fecha da porta, ele podera ser

ligado normalmente. Desta forma, são destacados os processos  $d<sub>o</sub>$ CONTROLE. responsavel pelo funcionamento alarme propriamente dito, e PAINEL, responsavel pelo controle do sinalizador do alarme, do mecanismo de abre/fecha a porta e do mecanismo de liga/desliga a chave de ignição. Portanto, o processo PAINEL recebe do ambiente sinais do sinalizador de alarme (evento s), de liga ou desliga a chave de ignição (evento c) e abre/fecha a porta (evento p), passando-os ao processo CONTROLE. Logo, os dois processos se comunicam e podem ser colocados em paralelo, sincronizando a sinalização do alarme atraves do evento s e, os sinais de liga ou desliga a chave de ignição e abre/fecha a porta do carro, atraves de um evento g, que pode ser escondido do ambiente. Ja podemos, entao, começar a mostrar a especificação do comportamento do sistema, bem como do processo PAINEL, lembrando que nao iremos considerar, no momento, as definições de tipos dados de envolvidos no problema (ACT ONE).

specification AlarmeCarro[s,c,p] : noexit :=  $type...$ end of def behaviour hide g in PAINEL(s,c,p,g)  $\vert$ (s,g) CONTROLE(s,g) where process PAINEL(s,c,p,g) : noexit  $i =$ pla-f ; glport-af ; PAINEL(s,c,p,g) cidesliga ; gich-desl ; PAINEL(s,c,p,g)  $\mathbf{L}$  $\mathbf{I}$  $s$ ; PAINEL( $s, c, p, q$ ) endproc

```
...
```
endspec

correspondente definição funcional envol ve nosso ambiente de controle, que contera a sequencia de eventos escolhidos especificamente para a simulação.

ia artist

time (Fiast nog) ( pleasure all (p.c. s. 0) Inniang

alarmecarro  $(s, c, p)$  amb = hide  $(g)$  (par  $(s, g)$ (painel (s,c,p,g) amb) (controle [s,g] amb) )

PDF compression, OCR, web cottraigation using a watermarked evaluation copy of CVISION PDF(

**UNIVERSIDADE CATOLICA** 

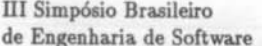

SBC SBC  $Recife - 1989$ 

O operador (função) hide retira do ambiente-resultado, gerado por par, todos os elementos(eventos) que estao na lista a esconder<sup>1</sup>

hide evesc  $11 = 11$ hide evesc (e:ambr) = hide evesc ambr, pertce e evesc  $= 0$ : hide evesc ambr

par é um arbitro que define como sera a funcão intercalacão ou comunicação dos eventos dos processos em Por razão de espaco, a comunicação  $nao$ paralelo. ser a discutida aqui. (Estaria inserida na ultima equação de par.)

par  $ES B1$   $[1 = B1$  $BG = BG$ par ES [] par ES (b1:B1) B2 = b1 : par ES B2 B1, not (pertce b1 ES) par ES  $(b1:B1)$   $(b2:B2) = b2$ ; par ES  $(b1:B1)$  B2, pertoe bi ES and not (pertce b2 ESD par ES  $(b:B1)$   $(b:B2) = b$  : par ES B1 B2, pertce b ES

A seguir definiremos a função painel, destacando que os eventos de comunicação são representados por listas cujo primeiro elemento (hd) e o nome da porta, o segundo (snd) e o "operador" () ou 7) e o terceiro (trd) e o valor ou variavel de interação, havendo ainda, um quarto elemento (nao usado por não termos abordado comunicação), representado por uma função booleana indicando se a condição de sincronização satisfaz ou toic.s.milmond I apileda a apila (i não.

painel  $[s, c, p, q]$   $[]= [$  oondigao de parada (amb. fict.) painel  $[s, c, p, g]$  (e: amb)=e:  $[g, I, port-af]$ : painel  $[s, c, p, g]$  amb, hd e=p & snd e=! & trd e=port-af =e: [g, |, ch ligal: painol [s, c, p, g] amb, hd e=c & snd e=! & trd e=ch-liga =e: [g, !, ch-desl]: painel [s, c, p, g] amb, hd e=c & snd e=! & trd e=ch-desl  $=$ e: painel  $[s, c, p, g]$  amb, hd e=s

Vejamos uma parte da especificação relativa mais controle do alarme.

pertce (pertence) corresponde ao operador matematico E.

second-that wheel second 26

SBC:  $Recife - 1989$ 

```
process CONTROLE(s,g) : noexit :=
       ALARME[s,g] [] PARTIDA[s,g] [] SINAL[s,g]
where
 process SINAL(s,g) : noexit
                             \mathbf{1}s ; CONTROLE[s, g]
 endproc
 process PARTIDA(s,g) : noexit
                                1 =g!ch-liga ; FUNC-OK[s,g]
 endproc
 process ALARME[s.g]
                        exit.
                    \cdot1 =g!port-af ; FUNC-ALARME(s,g)
 where
     process FUNC-ALARME[s,g] ; ext{ s =}SIMALIZA[s] >> FWC-OK[s,g]where
         process SINALIZA(s) ;
                               exit
                                   1<sup>m</sup>s t s t \neqxit
         endproc
    endproc
 endproc
```
A observação que temos a fazer e quanto ao operador de habilitação (>>> entre os processos SINALIZA e FUNC-OK (em FUNC-ALARME). Como SINALIZA apenas gera dois sinais de alarme e termina sua execução com sucesso (exit), sua simulação seria

sinaliza  $[s] = [s] : [s]$ 

Esta lista devera ser seguida pela execução de funcok. Optamos por fazer a concatenação (++) dos resultados (listas) de sinaliza e funcok para representar >> (esta e uma decisão nao-generalizada), fazendo com que FUNC-ALARME seja definida funcionalmente como

funcalarme  $[s,g]$  amb = sinaliza  $[s]$  ++ funcok  $[s,g]$  amb.

Finalmente, vamos completar nossa especificação, definindo o processo FUNC-OK.

```
process FUNC-OK[s, g] : noexit i =g!ch-desl ; (g!port-af ; CONTROLE[s,g]
                      \mathbf{L}CONTROLE[s,g])
```
27

 $\ddotsc$ 

### **SBC**  $Recife - 1989$

[] g!port-af ; s ; FUNC-OK[s,q] endproc

Por ter um operador de escolha (II) dentro de outro, preferimos definir esta situação atraves de uma função (esc) para representar o operador mais interno.

funcok  $[s, g]$  ( $e$ : amb) =  $e$ :  $esc$   $[s, g]$  amb,  $hd$   $e = g$  &  $snd$   $e = !$ & trd e=ch-desl  $=$   $\theta$ : [s]: funcok [s, g] amb, hd  $\theta$ =g & snd  $\theta$ =] & trd e=port-af

esc  $[s, g]$   $(e; amb) = e; controle [s, g]$  amb, hd  $e = g$  & snd  $e = 1$ & trd e=port-af  $=$  controle  $[s,g]$  amb

A definição completa do prototipo funcional correspondente a especificação LOTOS e dada a seguir. Observamos que hide e par não mais serão mostradas.

alarmecarro (s,c,p) amb = hide [g] (par [s,g] (painel [s,c,p,g] amb)

(controle [s, g] amb))

 $(1=1)$ painel (s,c,p,g) painel [s,c,p,g] (e:amb)=e:[g, !,port-af]:painel [s,c,p,g] amb, hd e=p & snd e=! & trd e=port-af  $=$  $e$ : [g,  $1$ , ch-liga]: painel [s, c, p, g] amb, hd e=c & snd e=! & trd e=ch-liga =e: [g, !, ch-desl]: painel [s, c, p, g] amb, hd e=c & snd e=! & trd e=ch-desl =e:painel (s,c,p,g) amb, hd e=s

 $(1 = 1)$ controle (s.g) controle  $(s,g)$  (e:amb) = alarme  $(s,g)$  (e:amb), hd e=g &  $snd e = ! &$  $trd$  e=port-af  $=$  partida [s,g] ( $\Theta$ : amb), hd  $\Theta = g$  &  $snd e=!$ trd e=ch-liga

 $=$  sinal  $[s, g]$  ( $\circ$ : amb), hd  $\circ$ =s sinal  $[s,g]$  ( $e:amb$ ) =  $s: controle [s,g]$  amb partida  $[s,g]$  (e:amb) = e : funcok  $[s,g]$  amb alarme  $(s, q)$  (e:amb) = e : funcalarme  $(s, q)$  amb funcalarme  $[s, a]$  amb = sinaliza  $[s]$  ++ funcok  $[s, a]$  amb  $sinaliza [s] = [s] \cdot [s]$ funcok  $[s, a]$  ( $\varphi$ : amb) =  $\varphi$ :  $\varphi$ sc  $[s, a]$  amb, hd  $\varphi = q$  & snd  $\varphi = 1$ & trd e=ch-desl  $=$   $e: [s]: f$ uncok  $[s,g]$  amb, hd  $e = g$  & snd  $e = !$ & trd e=port-af  $esc [s, g]$  (e:amb) = e:controle [s,g] amb, hd e=g & snd e=! & trd e=port-af

 $=$  controle  $[s,g]$  amb

# 5. CONCLUSÃO

trabalho. falamos sobre possibilidade **Neste**  $\overline{a}$ de implementar construtores de LOTOS usando linguagens  $OS$ prototipos funcionais. bem como gerar que simulem suas Os conceitos presentes maioria  $_{\text{des}}$ especificações. na linguagens funcionais que nos fazem acreditar na viabilidade LOTOS sao, principalmente, da simulação  $d\mathbf{a}$ listas. polimorfismo. ordem, composição e recursão. alta Assim. tendo-se os operadores de LOTOS implementados, a construção dos prototipos-simuladores pode ser feita de forma quase direta, como no exemplo mostrado.

# **REFERÊNCIAS**

- [BoB87] Bolognesi, T. and Ed Brinksma: "Introduction to the ISO Specification Language LOTOS", Computer Networks and ISDN Systems, Vol 14, pp. 25-59, 1987.
- [EhM85] Ehrig, H. and B. "Fundamentals of algebraic Mahr: specification", EATCS 6, Springer-Verlag, Berlin,

29

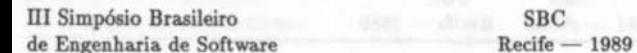

1985.

- [FCM89] Ferraz, C., P. Cunha e S. Meira: "Ambientes de Especificação: Uma Comparação entre o Metodo Algebrico e o Metodo Funcional", Relatorio Tecnico, DIAFPE, 1989.
- [Gil87] Gilbert, D.: "Executable LOTOS: Using PARLOG to implement an FDT",  $7^{th}$  International Symposium on Protocol Specification, Testing, and Verification, Zurich, 1987.
- [GHL88] Guillemot, R., M. Haj-Hussein and L. Logrippo: "Executing Large LOTOS Specifications", 8<sup>th</sup> Intl. Symp. on Protocol Specif., Testing, and Verification, Atlantic City, 1988.
- [ISO88] ISO: "Information Processing Systems Open Systems Interconnection - LOTOS - A Formal Description Technique based on the Temporal Ordering of Observational Behaviour", 8807, May 1988.
- "Implementing Process Algebra [Kar88] Karjoth,  $G.$ : Specifications by State Machines", 8<sup>th</sup> Intl. Symp. on Protocol Specif., Testing, and Verification, Atlantic City, 1988.
- [Mil80] Milner, R.: "A Calculus of Communicating Systems", LNCS 92, Springer-Verlag, Berlin, 1980.
- [MoC89] Moura, T. e P. Cunha: "Desenvolvimento Estruturado de Especificações LOTOS", Relatório Técnico, DIAUFPE, 1989.